# Download

Gerlinde Blahak

## Mischtechniken im Kunstunterricht Klasse 8-10 **Schtechniken im<br>nstunterricht Klass**<br>echslungsreiche Projekte

im Kunstunterricht

Abwechslungsteiche Projekte Abwechslungsreiche Fragen

**[zur Vollversion](https://www.netzwerk-lernen.de/Mischtechniken-im-Kunstunterricht-Kl-8-10)**

Abwechslungsreiche Projekte

Downloadauszug aus dem Originaltitel:

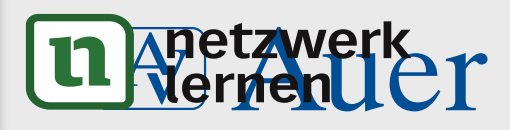

### Mischtechniken im Kunstunterricht Klasse 8-10

Abwechslungsreiche Projekte

**VORSCHAM** 

**Mischtechniken im Kunstunterricht** Abwechslungsreiche Projekte für die Jahrgangsstufen 5-10 Dieser Download ist ein Auszug aus dem Originaltitel

Über diesen Link gelangen Sie zur entsprechenden Produktseite im Web.

http://www.auer-verlag.de/go/dl6774

**[zur Vollversion](https://www.netzwerk-lernen.de/Mischtechniken-im-Kunstunterricht-Kl-8-10)**

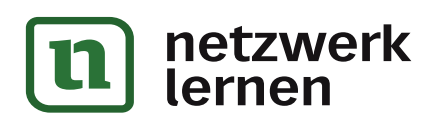

#### **Wüstenstadt**

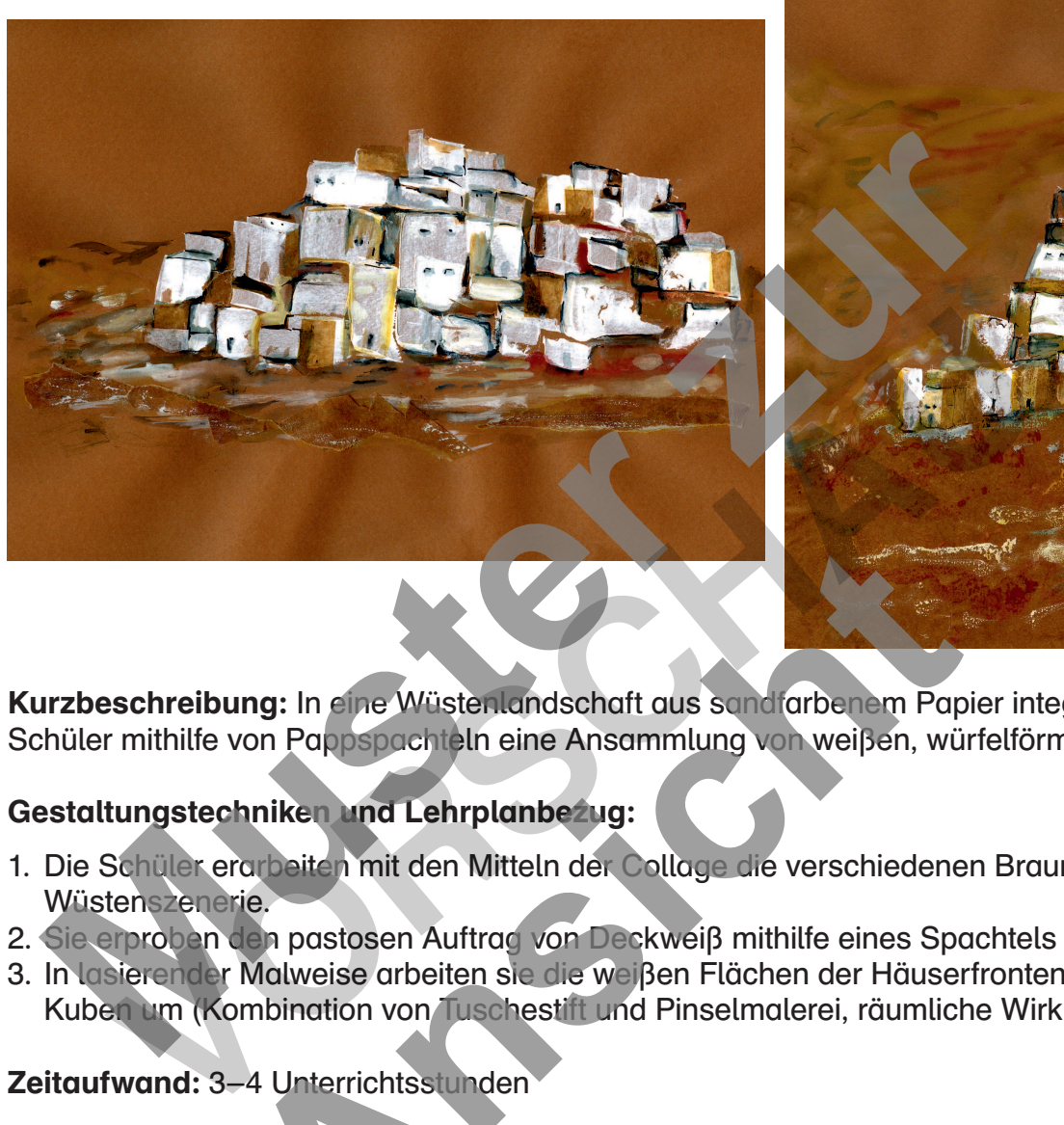

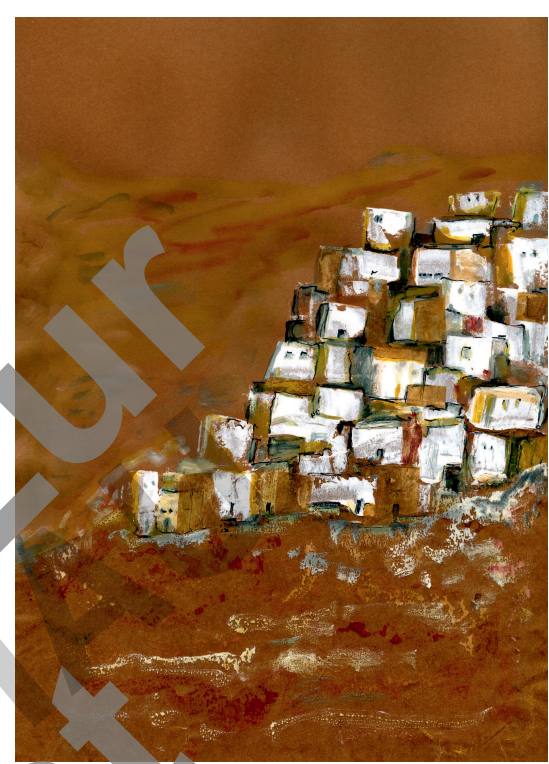

Kurzbeschreibung: In eine Wüstenlandschaft aus sandfarbenem Papier integrieren die Schüler mithilfe von Pappspachteln eine Ansammlung von weißen, würfelförmigen Häusern.

#### Gestaltungstechniken und Lehrplanbezug:

- 1. Die Schüler erarbeiten mit den Mitteln der Collage die verschiedenen Brauntöne einer Wüstenszenerie. **ung:** In eine Wüstenlandschaft aus sand Grbenen Papie<br>
von Pappspachteln eine Ansammlung von weißen, würf<br>
Antiken und Lehrplanbezug:<br>
Tratteln mit den Mitteln der Collage die verschiedenen<br>
den pastosen Auftrag von Deckw
- 2. Sie erproben den pastosen Auftrag von Deckweiß mithilfe eines Spachtels aus Pappe.
- 3. In lasierender Malweise arbeiten sie die weißen Flächen der Häuserfronten zu Würfel- und Kuben um (Kombination von Tuschestift und Pinselmalerei, räumliche Wirkung, Flächigkeit).

#### Zeitaufwand: 3–4 Unterrichtsstunden

#### Jahrgangsstufe: 8–10

#### Material:

- mittelbraunes oder sandfarbenes Tonpapier (DIN A3)
- braunes Backpapier (Küchenzubehör)
- Schere
- Klebestift
- Pappreste
- Deckweiß
- Tuschestift (schwarz)
- Malkasten
- $-$  Pinsel (Nr. 3 + 6)

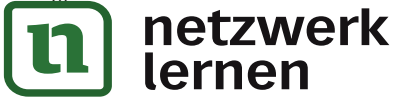

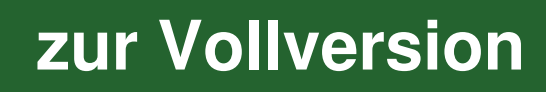

#### $\mathbf{1}$ . Gestaltung des Hintergrundes (Wüste)

- a) Lege hellbraunes Tonpapier (DIN A3) längs oder quer vor dich hin.
- b) Nimm braunes Backpapier (wie man es in der Küche verwendet) und reiße einen Fläche/ einen Streifen ab, der etwa ein Drittel des Tonpapiers bedecken könnte.
- c) Überlege, ob du die Dünenlandschaft des Vordergrunds bis zum unteren Blattrand oder nur stellenweise im Braunton des Backpapiers gestalten willst.

 Klebe das Papier auf den sandfarbenen Hintergrund. (Die unebenen Risskanten ergeben ganz natürliche Horizontlinien oder Schattenzonen!)

#### $2.$ Weiße Häuserfronten

- a) Schneide dir aus Pappresten kleine rechteckige Schablonen in verschiedener Größe als Spachtel zurecht (z. B. 3 cm x 5 cm). Achte darauf, dass du sie gut halten und jeweils eine Kante für den Farbauftrag über das Papier ziehen kannst. llenweise im Braunton des Backpapiers gestatten willtst.<br>
be das Papier auf den sandfarbenen Hintergrund. (Die unebenen Risskante<br>
zur artürliche Horizontlinien oder Schattenzonen!)<br> **Weiße Häuserfronten**<br>
meide dir aus Pa **iße Häuserfronten**<br>
e dir aus Pappresten kleine rechteckige Schabloner in verschiedene<br>
et zurecht (z. B. 3 cm x 5 cm). Achte darauf, dass au sie gut halten und<br>
protokweiß auf eine Palette und verwende es unvermischt ode
- b) Drücke Deckweiß auf eine Palette und verwende es unvermischt oder nur mit ganz wenig Wasser verdünnt.
- c) Vorübung: Tauche die Kante deines Pappspachtels in die weiße Farbe und ziehe ihn so über ein Probepapier, dass ein Quadrat oder Rechteck entsteht.
- d) Setze nun Quadrate und Rechtecke in unterschiedlicher Größe neben- und übereinander auf den braunen Hintergrund, sodass eine Ansammlung von "Häusern" entsteht.

Tipps:

- Die Häuser folgen der angedeuteten Dünen- oder Horizontlinie, drücken sich wie eine Festung eng aneinander und ragen in den Hintergrund hinein. e die Kante deines Rappspachtels in die weiße Farbe un<br>pier, dass ein Quadrat oder Rechteck entsteht.<br>atte und Rechtecke in unterschiedlicher Größe neben- ur<br>Hintergrund, so dass eine Ansammlung von "Hausern" e<br>gen der ang
- Sie beherrschen die Bildmitte oder werden seitlich vom Bildrand abgeschnitten.
- Zwischen den Häusern sieht man das Braun des "Wüstenbodens", an anderer Stelle überlagern sich Häuserfronten oder stehen voreinander gestaffelt.
- Das Deckweiß, in unterschiedlicher Verdünnung aufgetragen, ergibt neue Weißqualitäten und kann auch mehrmals übereinander aufgetragen werden.
- e) Zum Schluss müssen die weißen Flächen gut antrocknen.

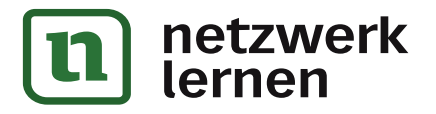

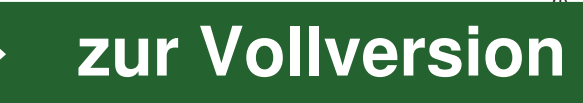

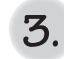

#### Räumliche Wirkung durch Farbakzente

- a) Benetze folgende Näpfchen in deinem Malkasten mit Wasser: Ocker, Rotbraun, Siena, Orange, Gelb, Schwarz.
- b) Akzentuiere mit diesen stark mit Wasser verdünnten Farben mithilfe eines dünnen Pinsels einzelne Häuserfronten, sodass sie plastisch wie Würfel wirken (Dachkanten, Schattenzonen).
- c) Tauche den Pinsel gleich nochmals in die jeweilige Farbe ein und male Strukturen (Bodenwellen, Dünen) in den unteren Bereich des Bildes. Da die Farbe abperlt (Backpapier!) ergeben sich interessante Zufallseffekte. Außerdem werden die dargestellten Gebäude harmonisch in den Untergrund eingebunden. zonen).<br>Tauche den Pinsel gleich nochmals in die jeweilige Farbe ein und male Strawellen, Dünen) in den unteren Bereich des Bildes. Da die Farbe abpertlergeben sich interessante Zurfallseffekte. Außerdem werden, die durges
- d) Deute ein paar Fenster und Türen durch kleine schwarze Punkte und Striche an (nicht bei allen Gebäuden, triff eine Auswahl!).
- e) Ziehe einige Kanten leicht mit schwarzem Tuschestift nach und lasse die Striche, mit dem Pinsel lavierend, zur grauen Schattenzone verlaufen.
- f) Schneide aus Resten von Backpapier kleine Quadrate und Rechtecke und decke damit durch Aufkleben Teile einzelner Häuserfronten ab. te ein paar Fenster und Türen druch kleine schwarze Punkte und Stricht Gebäuden, triff eine Auswahl!).<br>
e einige Kanten leicht mit schwarzen Tuschestiff nach und lasse die<br>
el lavierend, zur grauen Schattenzen e verlaufen.
- g) Setze auch an diesen Stellen noch farbige Akzente mit dem Pinsel.
- h) Betone den Vordergrund mit einigen Pinselstrichen (stark verdünntes Deckweiß oder Frem Teile einzelner Hausenfronten ab.<br>An diesen Stellen noch farbige Akzente mit dem Pinsel.<br>Ordergrund mit einliger Pinselstrichen (stark verdünntes<br>Lu schon bei der Häusern verwendet hast).<br>Anschappen verwendet hast.

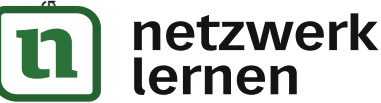

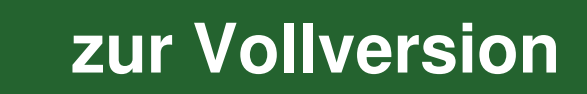

#### Mensch und Tapete

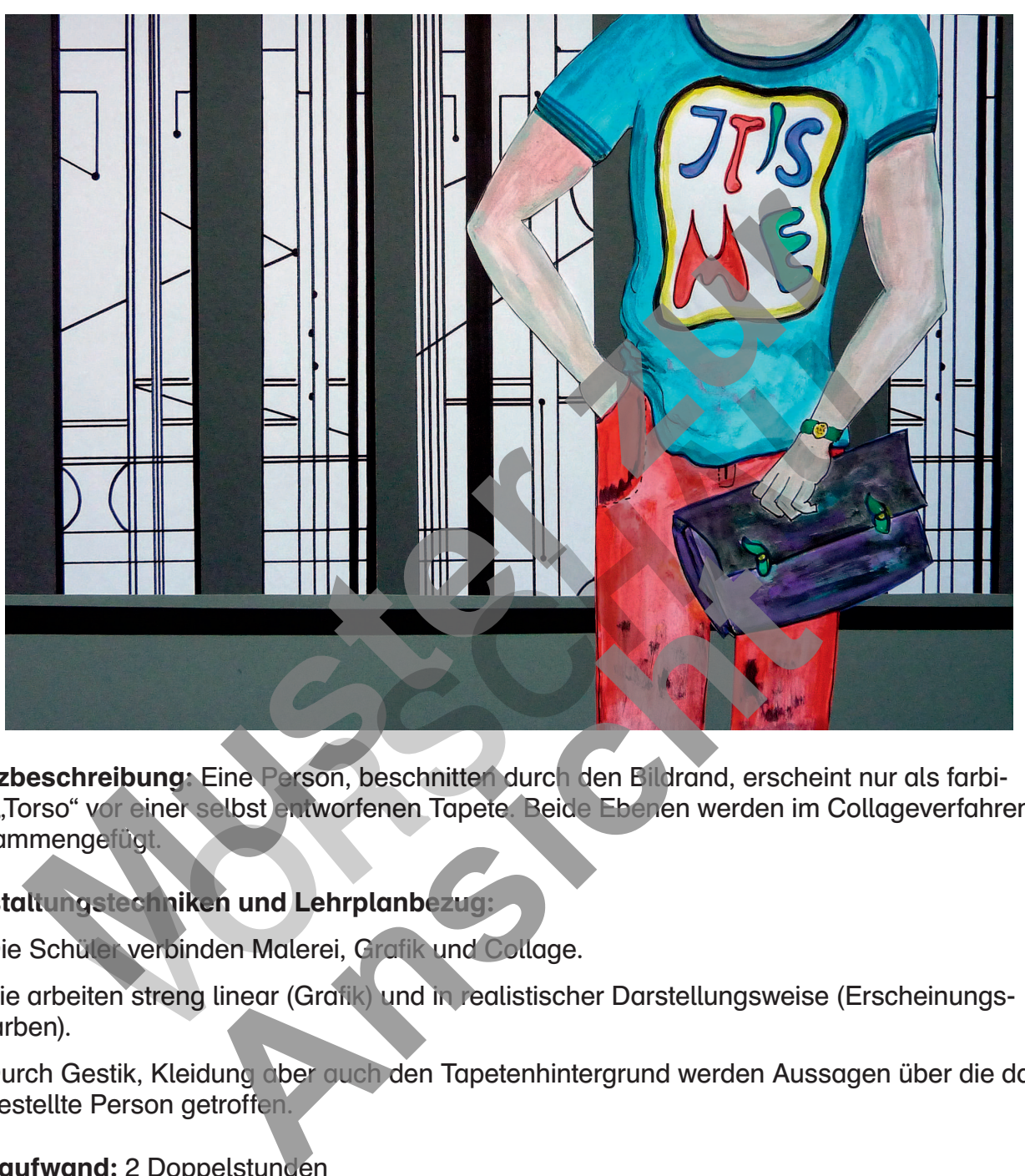

Kurzbeschreibung: Eine Person, beschnitten durch den Bildrand, erscheint nur als farbiger "Torso" vor einer selbst entworfenen Tapete. Beide Ebenen werden im Collageverfahren zusammengefügt.

#### Gestaltungstechniken und Lehrplanbezug:

- 1. Die Schüler verbinden Malerei, Grafik und Collage.
- 2. Sie arbeiten streng linear (Grafik) und in realistischer Darstellungsweise (Erscheinungsfarben).
- 3. Durch Gestik, Kleidung aber auch den Tapetenhintergrund werden Aussagen über die dargestellte Person getroffen.

#### Zeitaufwand: 2 Doppelstunden

#### Jahrgangsstufe: 8–10

#### Material:

- grauer Fotokarton (DIN A3)
- 2 Blatt weißes Zeichenpapier (DIN A4)
- Tonpapierrest (ca. 35 cm x 6 cm)
- Bleistift
- schwarzer Filzstift netzwerk 50 lernen
- $-$  Malkasten, Pinsel (Nr. 4 + 6)
- Lineal
- Schere
- Klebestift
- Papierschneidegerät

#### Eine Person als ..Torso"  $\mathbf{1}$ .

- a) Nimm ein Zeichenblatt in Größe DIN A4 senkrecht und zeichne mit Bleistift eine weibliche oder männliche Person als "Torso" nach folgenden Vorgaben:
	- Kopf, eventuell Schulterpartie und Unterschenkel sind nicht sichtbar. Das heißt, sie werden vom unteren und oberen Bildrand abgeschnitten.
	- Die Arme sind vor dem Körper verschränkt oder in der Hüfte eingestützt. Die Hände können in Hosentaschen oder hinter dem Körper verschwinden.
	- Die Person hat ein charakteristisches Utensil, z. B. Tasche, Brille, Buch, … in der Hand oder umgehängt.
	- An den Kleidungsstücken und Accessoires kann man erkennen, ob es sich um eine männliche, weibliche, junge oder ältere Person handelt.

Tipp: Zeichne Hände und Finger nach der "Rechteckmethode": Handfläche und Fingerglieder entstehen aus aneinandergefügten Rechtecken (siehe Anleitung, S. 52).

- b) Fahre alle wichtigen Linien der Vorzeichnung mit dünnem, schwarzem Filzstift nach und radiere überflüssige Bleistiftlinien weg.
- c) Male die Figur mit Pinsel und kräftigen Farben (Malkasten) aus.

Tipp: Hautfarbe ermischst du aus viel Deckweiß + wenig Ocker und Blau.

- d) Gib deiner Darstellung zum Schluss mit farbig passenden Filzstiften noch exakte Konturen.
- e) Schneide den Torso aus.

#### **Tapetenwand**

a) Bearbeite weißes Papier (DIN A4) auf folgende Weise:

- Nimm das Papier senkrecht und zeichne mit Lineal und schwarzem Filzstift beliebig viele Linien, die dicht aneinander oder weiter entfernt voneinander liegen. Versuche auch, Linien in verschiedener Breite zu zeichnen. - Die Arme sind vor dem Körper verschränkt oder in der Hüfte eingestützt.<br>
Können in Hosentaschen oder hinter dem Körper verschwinden.<br>
- Die Person hat ein charakteristisches Utensil, z. B. Tasche, Brille, Buch, ander um ussige Bleistiftlinien weg<br>
Trait Pinsel und kraftigen Farben (Malkasten) aus.<br>
De ermischst du aus viet Deckweiß + wenig Ocker und Blusten retellung zum Schluss mit farbig passenden Filzstiften r<br>
Torso aus.<br> **Ansicht zum** Translation and Mariann and Accessoires kann man erkennen, ob es innliche, weibliche, junge oder ältere Person handelt.<br>
Yeichne Hände und Finger nach der "Rechteckmethode": Handflächentstehen aus aneinandergefügten Fechte
- Lege dann Querverbindungen oder Diagonalen zwischen die Linienbahnen.
- Füge Kreissegmente oder andere geometrische Formen in die Zwischenräume ein.
- Erstelle eine Kopie deines Entwurfs.
- b) Lege Entwurf und Kopie deckungsgleich aufeinander und zerschneide (am besten mit einem Papierschneidegerät) die Blätter in Streifen von beliebiger Breite.
- c) Ordne sie so auf grauem Fotokarton (DIN A3, waagrecht) an, dass zwischen den einzelnen Musterstreifen noch der Untergrund (grau) zu sehen ist. Achte darauf, dass sich die Reihenfolge des Musters wiederholt und dass die Streifen mit der Oberkante des Kartons abschließen.

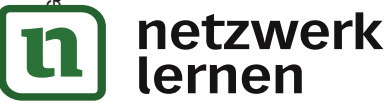

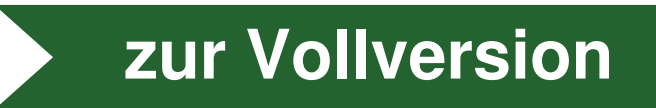

- d) Experimentiere mit der Anordnung der Streifen und des "Torsos", bevor du das Tapetenmuster aufklebst.
- e) Fertige aus Tonpapier (z. B. in Grau oder Grün) einen etwa 35 x 6 cm langen Streifen an und klebe ihn an die untere Bildkante.

 Deute mit einem schmalen Streifen in Schwarz (0,5 cm) die Grenze zwischen Wandleiste und Fußboden an.

f) Klebe die bereits fertiggestellte Figur auf den Hintergrund. Achte darauf, dass Ober- und Unterkante des Torsos exakt mit den Rändern des Fotokartons abschließen.

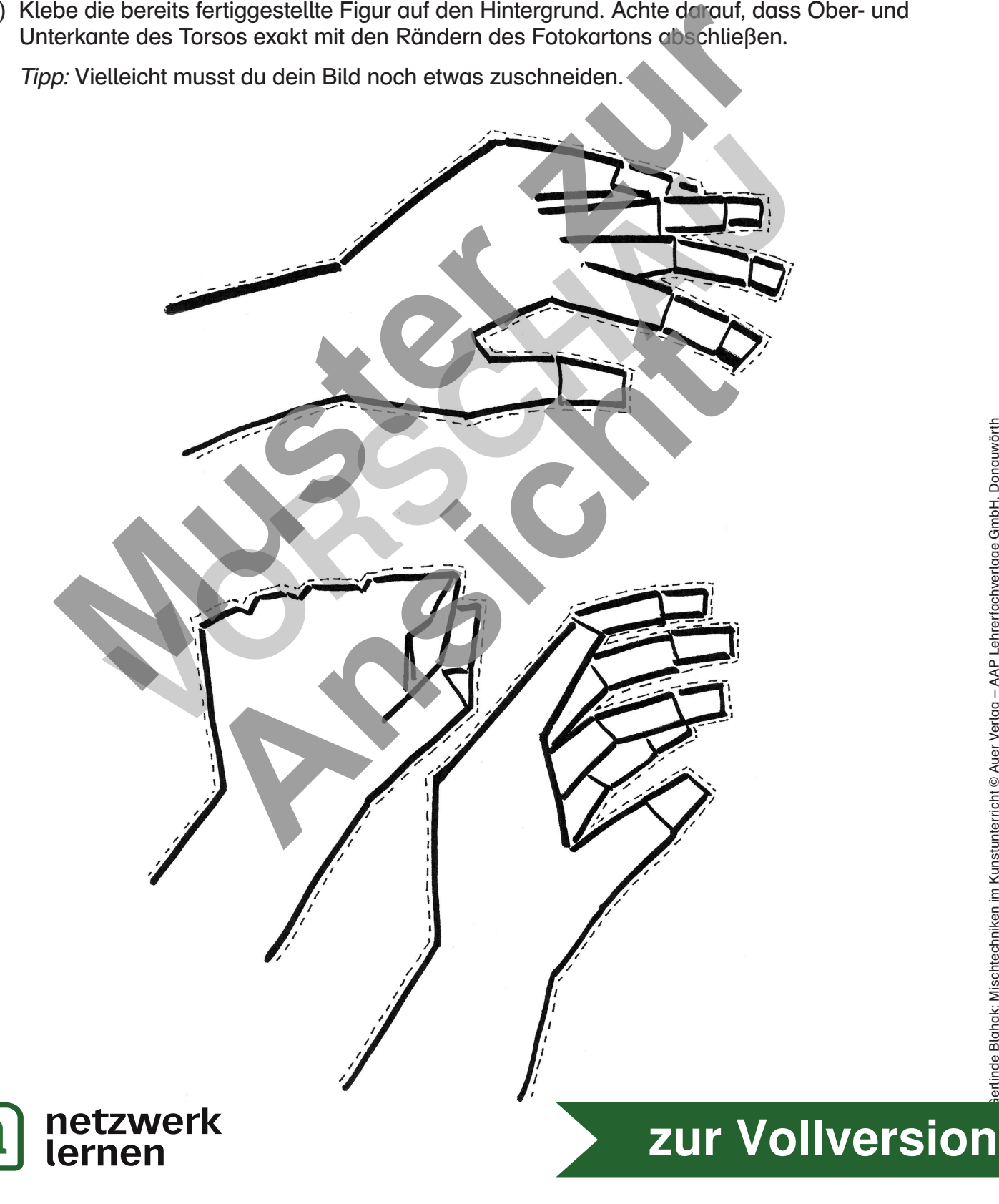

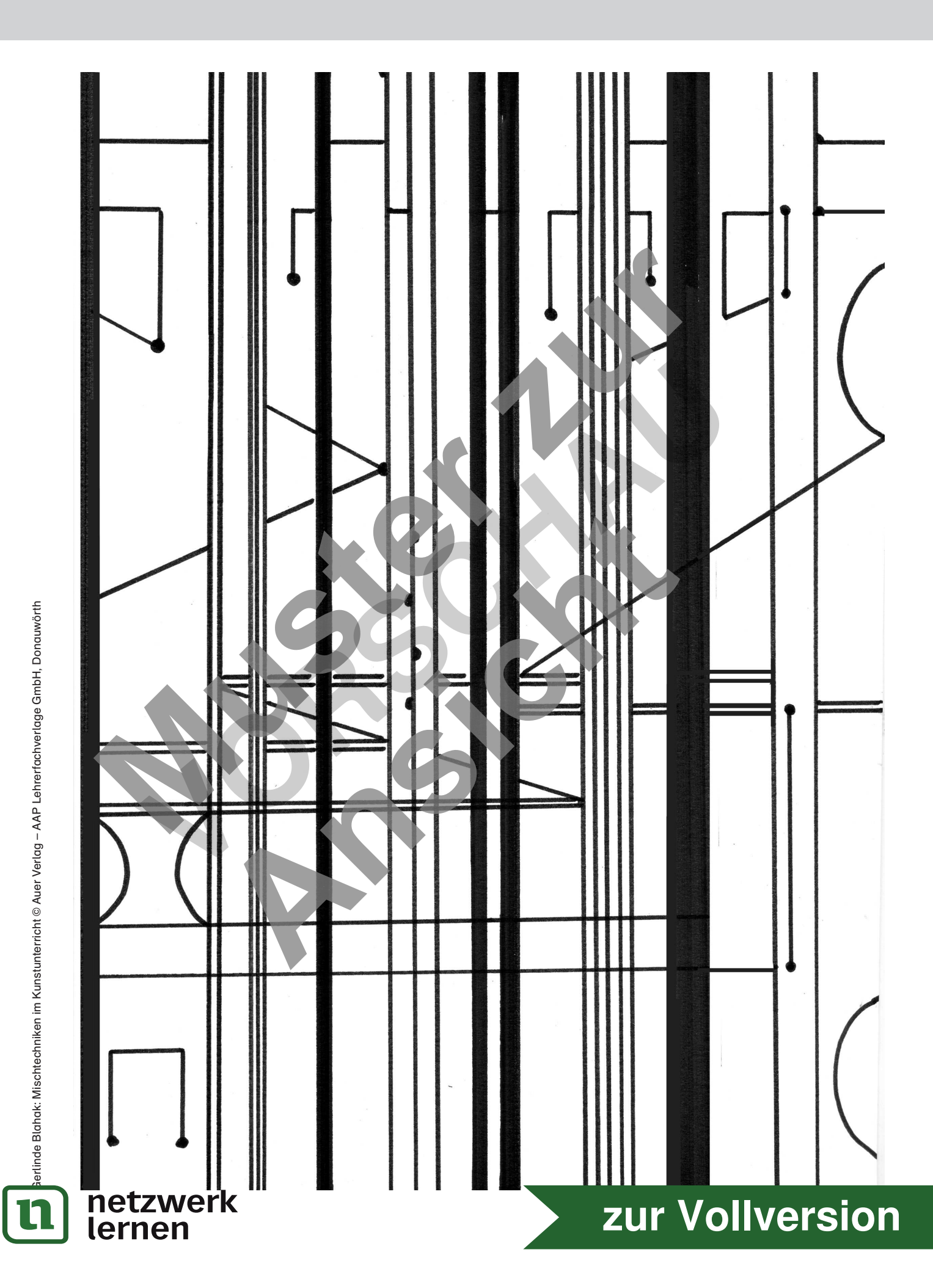

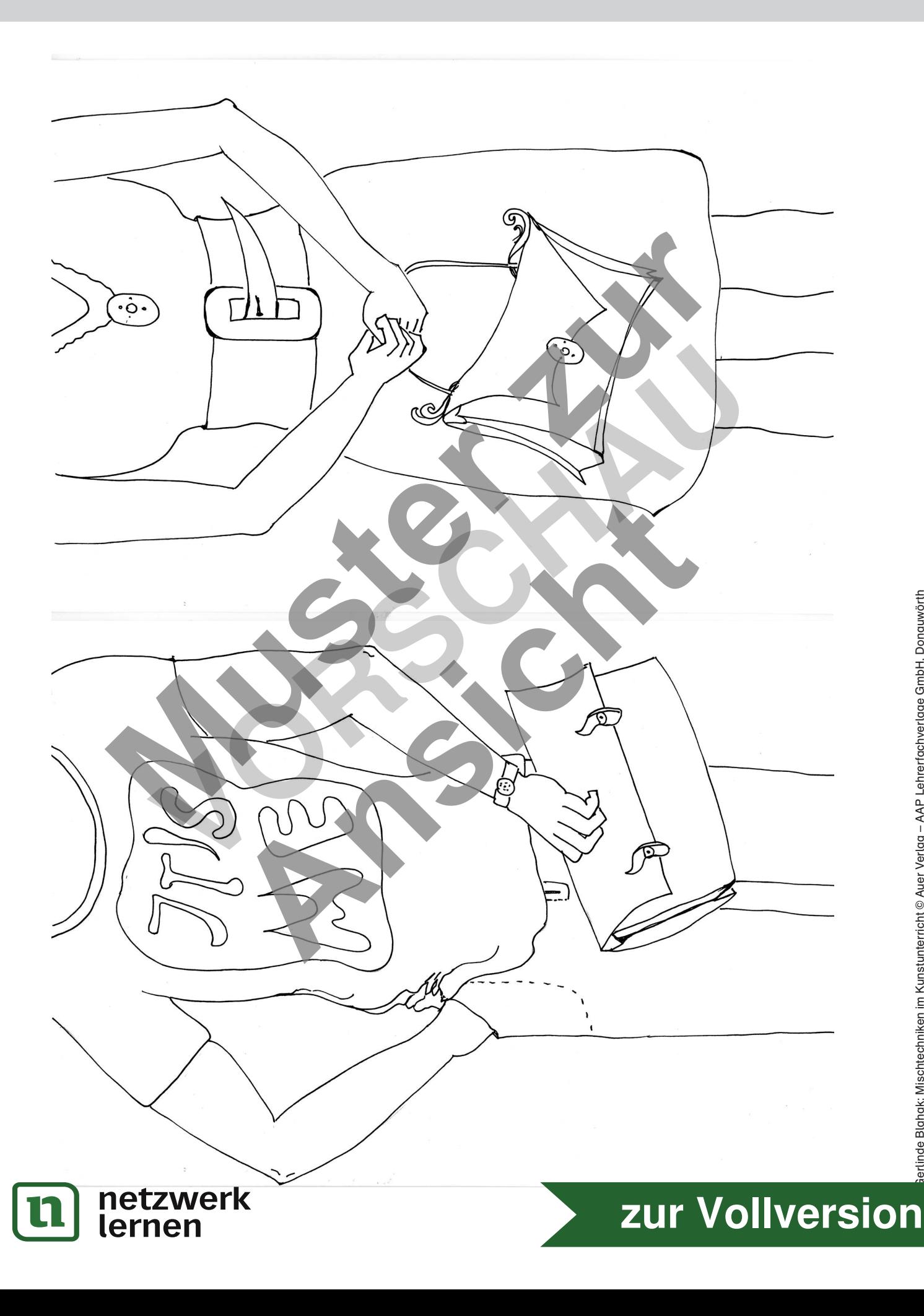

#### Wandgemälde

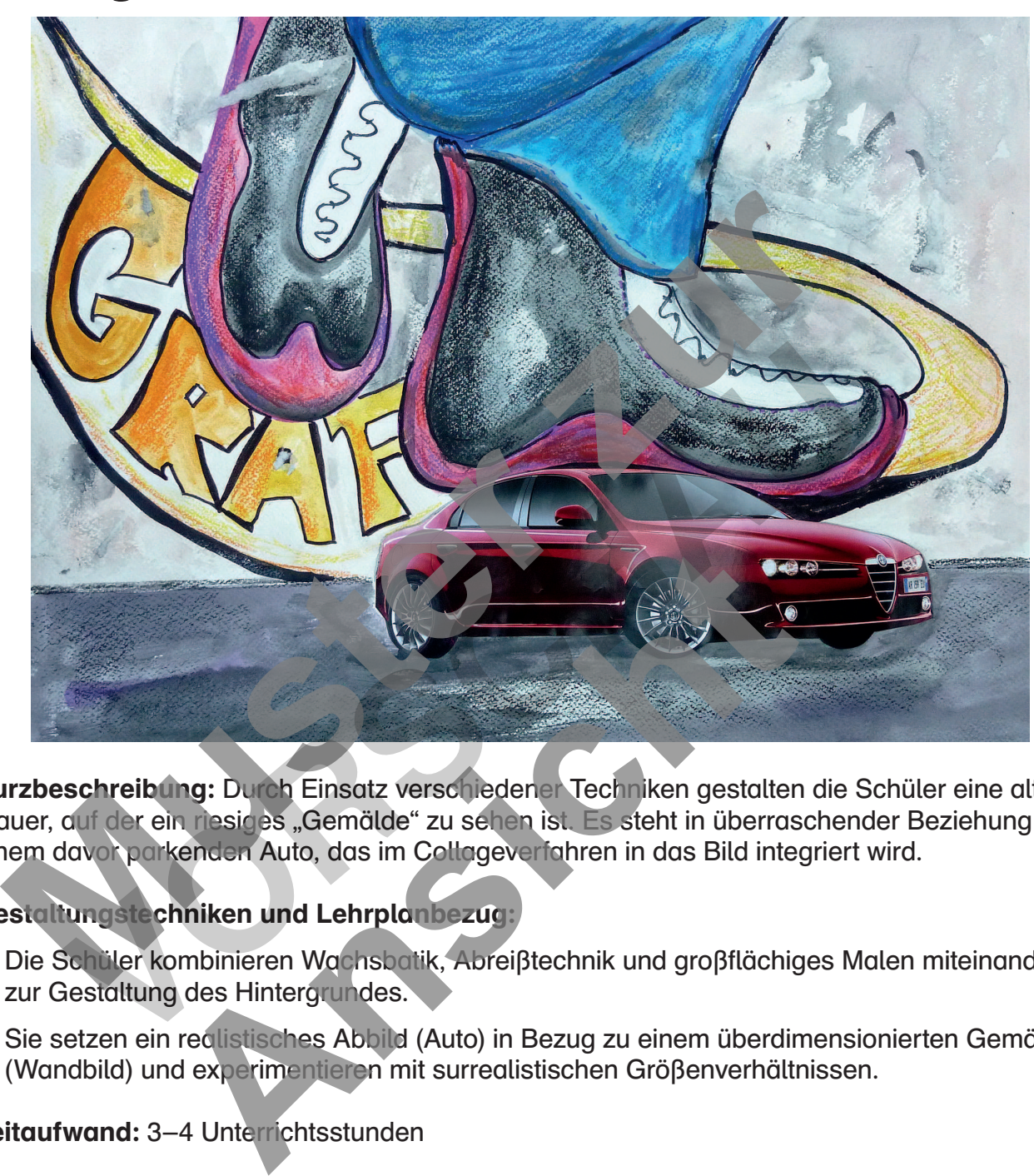

Kurzbeschreibung: Durch Einsatz verschiedener Techniken gestalten die Schüler eine alte Mauer, auf der ein riesiges "Gemälde" zu sehen ist. Es steht in überraschender Beziehung zu einem davor parkenden Auto, das im Collageverfahren in das Bild integriert wird.

#### Gestaltungstechniken und Lehrplanbezug:

- 1. Die Schüler kombinieren Wachsbatik, Abreißtechnik und großflächiges Malen miteinander zur Gestaltung des Hintergrundes.
- 2. Sie setzen ein realistisches Abbild (Auto) in Bezug zu einem überdimensionierten Gemälde (Wandbild) und experimentieren mit surrealistischen Größenverhältnissen.

Zeitaufwand: 3–4 Unterrichtsstunden

#### Jahrgangsstufe: 8–10

#### Material:

- kräftiger Zeichenkarton/Aquarellpapier, mindestens DIN A 3
- Malkasten
- Pinsel (Nr. 12/Nr. 4)
- Bleistift
- 

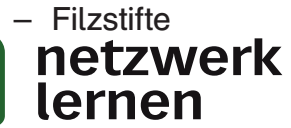

- Tesafilm
- Wachsreste (Kerzen)
- Abbildung eines Autos (Werbeprospekt)
- **Schere**
- Klebestift

55 **[zur Vollversion](https://www.netzwerk-lernen.de/Mischtechniken-im-Kunstunterricht-Kl-8-10)**

#### Das Wandbild entwerfen  $\mathbf 1$ .

- a) Schneide aus einem Prospekt eine Abbildung aus, auf der ein Auto als Ganzes und möglichst von der Seite zu sehen ist. Beachte auch, dass das Bild das Format 20 cm x 12 cm nicht übersteigen sollte.
- b) Lege das ausgeschnittene Teil so auf die untere Hälfte des Blattes (waagrecht), dass noch ein Streifen von ca. 5 cm Breite zum unteren Blattrand frei bleibt. Zeichne die Umrisse mit Bleistift nach. Klebe die Abbildung noch nicht auf.
- c) Skizziere nun mit Bleistift auf die "Wand" überdimensionale Objekte, und zwar so, dass sie das Dach des Autos zu berühren scheinen.

 Hier ein paar Vorschläge: Füße in klobigen Stiefeln, ein voll beladener Einkaufswagen, Schlittschuhe, Motorrad, …

d) Füge noch kleinere Details wie Schriftzüge, Personen usw. hinzu.

#### Das Wandbild ausarbeiten  $\mathcal{P}$

a) Führe deinen Entwurf farbig aus: Benutze dazu Farben aus dem Malkasten, Filzstifte und Wachskreiden.

Tipp: Arbeite im Graffiti-Stil!

- b) Gestalte die restlichen Flächen des Wandbildes so, dass sie einer alten Mauer gleichen:
- "Reserviere" einige Stellen mit Wachs. Verwende dazu Kerzenreste, mit denen du einige Flächen unter starkem Aufdrücken einreibst. Diese Stellen werden später die Farbe abperlen lassen!
- Färbe den Hintergrund in sehr wässrigen Grau- und Ockertönen ein (Pinsel Nr. 12).
- Stelle abblätternden Putz mit dem Abreißverfahren dar: Nimm einen kurzen Streifen Tesafilm (ca. 4–5 cm), halte ihn an einem Ende hoch und drücke das andere Ende auf dein Bild. Wenn du ihn mit einem Ruck wieder ablöst, bleiben Teile der Farbschicht und des Papiers daran hängen und es entstehen Risskanten, die du auch nachmals einfärben kannst. Strellen von ca. som Breite zum unteren Biattrand rei bieldu. Zeichne die Listiff nach. Klebe die Abbildung noch nicht auf.<br>Existiff nach. Klebe die Abbildung noch nicht auf.<br>Exister zur Dach des Autos zu berühren scheinen wurf farbig aus: Benutze dazu Parben aus dem Malkaste<br>Araffiti-Still<br>Jichen Flöchen des Wandbildes so, dass sie einer alten N<br>Je Stellen mit Wachs. Verwende dazu Kerzenreste, mit d<br>riken Aufdrücken einreibst. Diese Stellen paar vorschlage: Fujse in Klobigen Stierein, en volt belarener Einkauchuhe, Motorrad, ...<br>
ch kleinere Details wie Schriftzüge, Personen usw. minzu.<br>
S Wandbild ausarbeiten<br>
reiden.<br>
seite im Graffiti-Stil!<br>
die restlichen

#### $\mathbf{Z}$ . Das Wandbild fertigstellen

- a) Klebe die Abbildung des Autos an die markierte Stelle.
- b) Gestalte mit Pinsel und Farbe die Fläche an der unteren Bildkante als Fahrbahn.

 Es entsteht der Eindruck, dass das parkende Auto durch die auf dem Wandbild dargestellten Gegenstände "attackiert" wird!

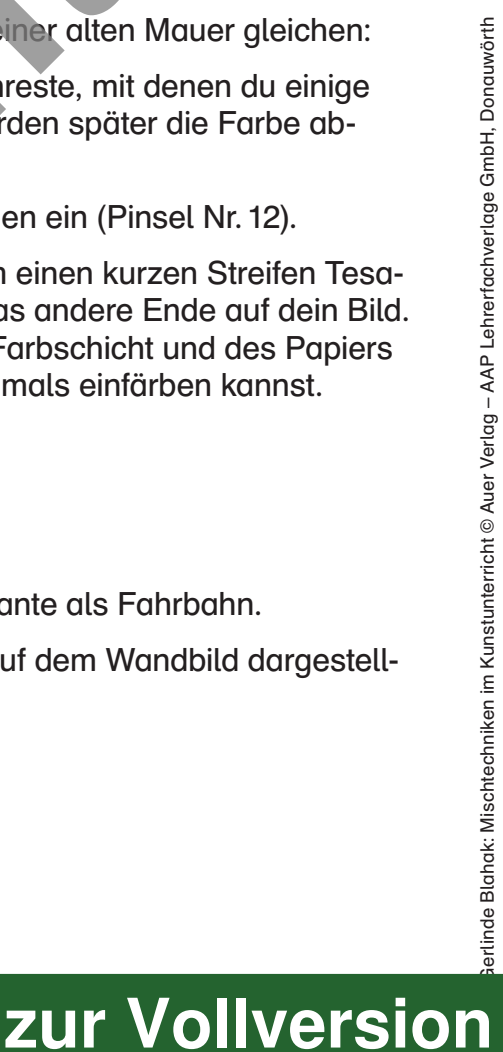

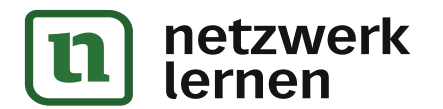